## GORILLA STRONG

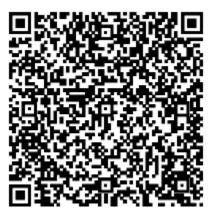

Scan to add us as a contact.